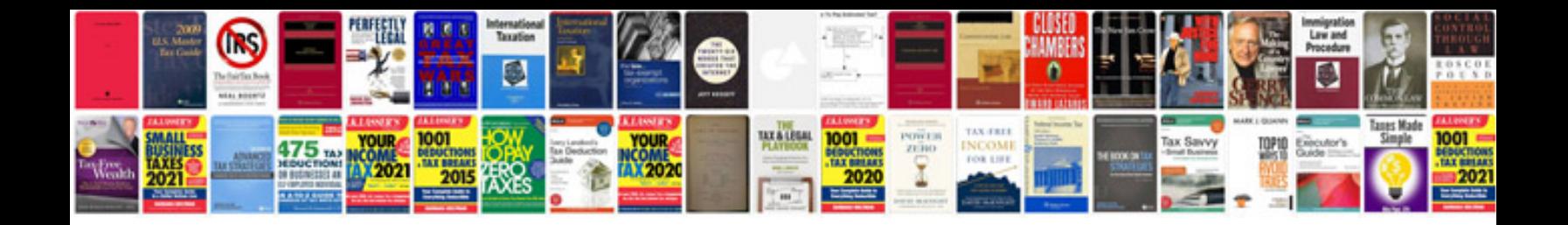

**Applied statistics for engineers and scientists solution manual**

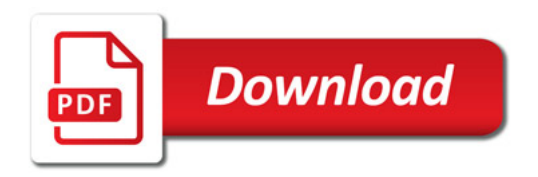

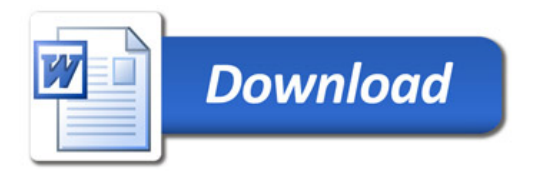